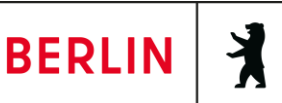

## **Hinweise zum Ausfüllen der Übernachtungsteuer-Anmeldung** (Vordruck ÜnSt 2a)

**Zu 1)** Tragen Sie bitte hier die Steuernummer ein, die Sie vom Finanzamt Marzahn-Hellersdorf für die Übernachtungsteuer erhalten haben.

**Zu 2)** Tragen Sie bitte hier Ihre Steuernummer zur Einkommen- bzw. Umsatzsteuer ein.

**Zu 3)** Wenn Sie die Anmeldungen monatlich abgeben, kreuzen Sie bitte in den Feldern 01 – 12 nur den Kalendermonat an, für den die Anmeldung abgegeben wird. Für jeden Kalendermonat ist eine gesonderte Anmeldung einzureichen.

Wenn Sie die Anmeldungen vierteljährlich abgeben, kreuzen Sie bitte in den Feldern 41 – 44 das Kalendervierteljahr an, für welches Sie die Anmeldung abgeben. Für jedes Kalendervierteljahr ist eine gesonderte Anmeldung einzureichen.

**Zu 4)** Wenn Sie erstmalig eine Anmeldung für einen Kalendermonat oder ein Kalendervierteljahr einreichen, kreuzen Sie bitte das Feld 11 an. Wenn Sie eine bereits abgegebene Anmeldung berichtigen, kreuzen Sie bitte das Feld 12 an.

**Zu 5)** Die Anzahl der Übernachtungen errechnet sich aus der Personenzahl multipliziert mit der Anzahl der Übernachtungen.

**Zu 6)** Tragen Sie bitte hier die Summe der Nettoübernachtungspreise (= Bemessungsgrundlage) ohne Umsatzsteuer, Provisionen und Übernachtungsteuer ein. Insbesondere Stromkosten, Reinigungskosten sowie die Kosten für evtl. Bereitstellung von Bettwäsche und Handtüchern gehören mit zum Nettoübernachtungspreis. Nicht zum Übernachtungspreis gehören dagegen z. B. Kosten für Frühstück und weitere Verpflegung, Kosten für die WLAN-Nutzung, Kosten für die Abstellmöglichkeit von Fahrzeugen oder Kosten für die Überlassung von Sportgeräten und -anlagen.

**Zu 7)** Der Nettoübernachtungspreis (= Bemessungsgrundlage) ist zu schätzen, wenn das Entgelt von Dritten (Buchungs-/Reservierungsportalen) vereinnahmt wurde und der Aufwand für die Übernachtung nicht zweifelsfrei ermittelt werden kann.

**BERLIN** 

**Zu 8)** Tragen Sie bitte hier für statistische Auswertungen die Anzahl der steuerpflichtigen Übernachtungen und die Anzahl der Übernachtungen mit beruflichem Aufwand ein.

Die Anzahl der Übernachtungen mit beruflichem Aufwand ist nur anzugeben, soweit diese gemäß § 1 Absatz 3 ÜnStG [in der bis zum 31.03.2024 gültigen Fassung] von der Besteuerung ausgenommen wurden! Ab dem 01.04.2024 sind Übernachtungen mit beruflichem Aufwand grundsätzlich steuerpflichtig.

**Zu 9)** Kreuzen Sie hier bitte nur an, wenn sich Veränderungen in Bezug auf die Zehn-Betten-Grenze ergeben (weniger als 10 Betten = vierteljährliche Abgabe der Anmeldungen; 10 Betten und mehr = monatliche Abgabe der Anmeldungen).

## **Weitere allgemeine Hinweise**

- Füllen Sie den Vordruck "ÜnSt 2b Anlage zur Anmeldung Übernachtungsteuer" nur aus, wenn Sie mehrere Vermietungsobjekte besitzen.
- Versehen Sie bitte die Anmeldung mit dem Datum und Ihrer Unterschrift.
- Überweisen Sie bitte gleichzeitig mit der Übersendung der Anmeldung die Übernachtungsteuer an das Finanzamt.
- Reichen Sie keine Nachweise z. B. für den beruflichen Aufwand beim Finanzamt ein, sondern bewahren Sie diese bei sich gem. § 10 ÜnStG für evtl. Kontrollen durch das Finanzamt auf.
- Sie können die **unterschriebene** Anmeldung per Post einreichen.